## HITWave サーバレンタルサービス 利用申込書

北陸コンピュータ・サービス株式会社の定める「HITWaveインターネットサービス契約約款」を承認のうえ下記の通り 申し込みます。「申込書にご記入いただく個人情報の取扱いについて」の内容を承諾します。

申込年月日:(西暦) 年 月 日

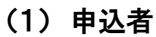

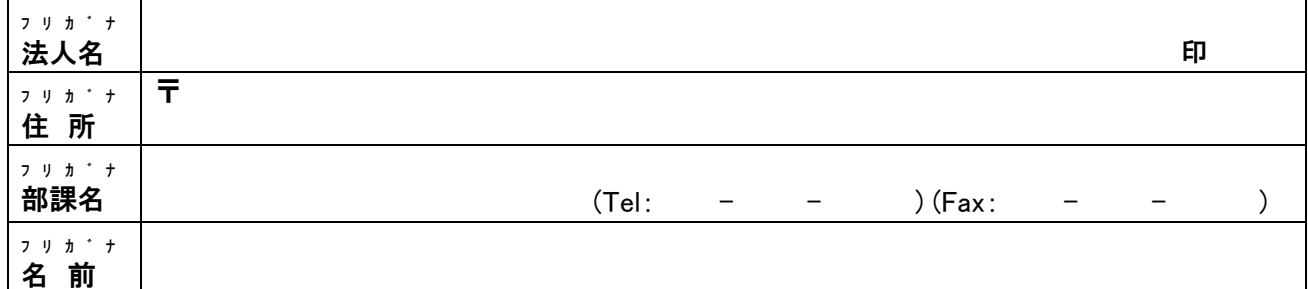

## (2) 請求書送付先(申込者と同一の場合は記入不要)

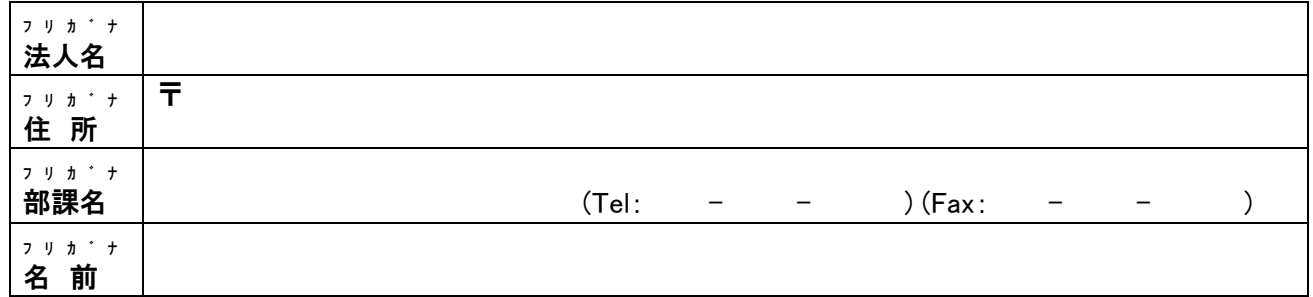

- (3) 利用開始希望日:(西暦) 年 月 日
- (4) お申込サービス内容 (□にチェックをつけて下さい。)
	- □ バーチャルWebサービスV2 (スタンダード) (容量:2GB)
	- □ バーチャルWebサービスV2 (レギュラー) (容量:5GB)
	- □ バーチャル Web 容量追加(1GB) ※追加 ※バーチャル Web サービスご希望の方は、初期費用として、別途費用が必要となります。 ※ドメイン取得代行サービスもございます。「独自ドメイン取得サービス 利用申込書」でお申込下さい。
- (5) ドメイン名 ※使用されるドメイン名を記入してください。
	- バーチャルWeb http://www.
- (6) 引越の場合、現在のプロバイダ名 (プロバイダ名: ) (上記プロバイダ連絡先: )

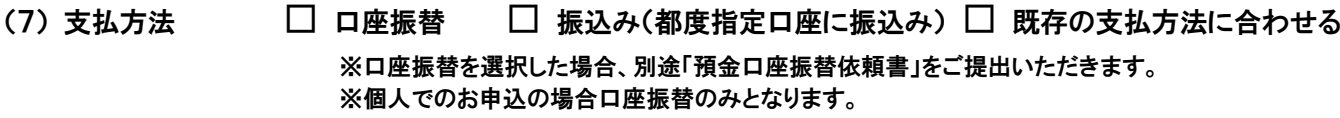

## (8) 支払サイクル □ 毎月払い □ 年払い □ 既存の支払サイクルに合わせる

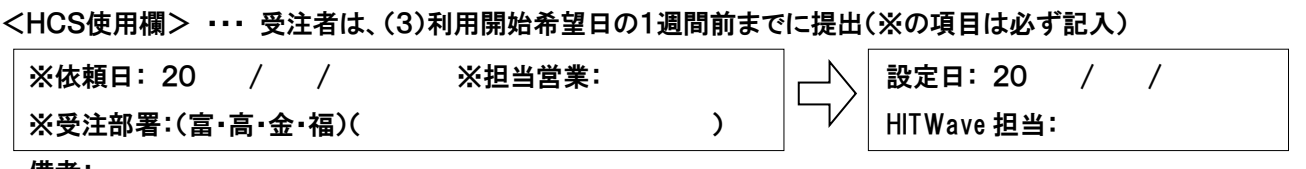

備考: